# **SEGUEM ALGUMAS DICAS DE COMO PREPARAR O ARQUIVO DA VERSÃO FINAL**

## 1) **Folhas PRÉ-TEXTUAIS SÃO CONTADAS**, **MAS NÃO SÃO NUMERADAS**;

§ 1° Todas as páginas deverão ser contadas; porém, as folhas pré-textuais (da primeira folha até o sumário) não são numeradas. A numeração (contada continuamente) deverá figurar a partir da Introdução até a última folha do trabalho, em algarismos arábicos, no canto superior direito da página.

- 2) **A NUMERAÇÃO DAS PÁGINAS** deve ser de forma contínua, estar no canto superior direito, em algarismos arábicos, devendo aparecer a partir da Introdução até a última folha do trabalho;
- 3) **ORDEM DAS PÁGINAS**: folhas de rosto, ficha catalográfica, folha de aprovação, dedicatória-opcional, agradecimento-opcional, resumo em português - 500 palavras, abstract - resumo em inglês, resumo em uma 3ª língua-opcional, lista de ilustração-opcional, lista de tabela-opcional, lista de abreviatura-opcional, lista de símbolos-opcional, Sumário, Corpo da Dissertação/Tese. Após, coloque os **Elementos pós-textuais**: Referências, Apêndice e Anexos.

### **4) FICHA CATALOGRÁFICA**

**A Solicitação da Ficha tem que ser feita neste link**:<http://hamal.bc.unicamp.br/catalogonline2/pedidos/dissertacao-tese/>

Obs. 1) Caso a tese de doutorado seja feita em Cotutela, será necessário informar na ficha catalográfica o fato, o nome da Universidade convenente e os nomes dos orientadores.

Obs. 2) Quando se tratar de Teses e Dissertações financiadas por agências de fomento, os beneficiados deverão fazer referência ao apoio recebido e inserir, no sistema de confecção da Ficha Catalográfica, além do nome da agência, o número do processo pelo qual recebeu o Auxílio;

- 5) **FOLHA DE APROVAÇÃO** link<http://www.iel.unicamp.br/br/node/282> ([Modelo para Folha de Banca de Mestrado](http://www.iel.unicamp.br/arquivos/pos/Modelo_para_Folha_de_banca_Mestrado_Divulgcao_Cientifica_20170816.docx))
- 6) **ARQUIVO DA VERSÃO FINAL em PDF**, tamanho das folhas é em A4, dimensões 21 X 29,7, e deve ser enviado por e-mail par[a](mailto:cpgiel@iel.unicamp.br) [cpgiel@iel.unicamp.br](mailto:cpgiel@iel.unicamp.br) .

Art. 5º Quanto à Apresentação, a tese/dissertação deverá ter o seguinte formato, válido tanto para a versão digital quanto impressa:

I - folha tamanho A4 de dimensões 21 x 29,7 cm. É aconselhável o uso do papel branco e tinta de cor preta. A fonte utilizada pode ser escolhida entre Times New Roman, Arial, ou similar, em tamanho 12.

II - espacejamento:

- a) entre linhas do texto e referências: espaço 1,5;
- b) notas de rodapé e citações textuais longas: espaço simples uso opcional para Resumo e Abstract;
- c) margens:
	- 1) superior: 3,0 cm
	- 2) esquerda: 3,0 cm
- 3) direita: 2,0 cm
- 4) inferior: 2,0 cm
- 5) de parágrafos: 2,0 cm a partir da margem esquerda
- 6) de citação longa: 4,0 cm a partir da margem esquerda.

**Faça sua Versão final da Dissertação/Tese em PDF, tamanho A4, em 4 PARTES:**

**PARTE 1: Folhas de rosto,**

**PARTE 2: Ficha Catalográfica que receberá da Biblioteca,**

**PARTE 3: Formulário com os nomes dos membros da banca e as folhas iniciais,**

**PARTE 4: O corpo da Dissertação/Tese, que vai da Introdução até o final do trabalho,**

**Faça em PDF tamanho A4, dimensões 21 x 29,7, de cada uma das partes acima.**

**Para juntar as PARTES, vá ao SITE**: [http://www.ilovepdf.com/es/pdf\\_unico/](http://www.ilovepdf.com/es/pdf_unico/) e **SIGA AS 3 ETAPAS, conforme figuras abaixo**:**ETAPA 1 - Entre no site I LOVE PDF e click "Unir arquivos" PDF:<http://www.ilovepdf.com/es/>**

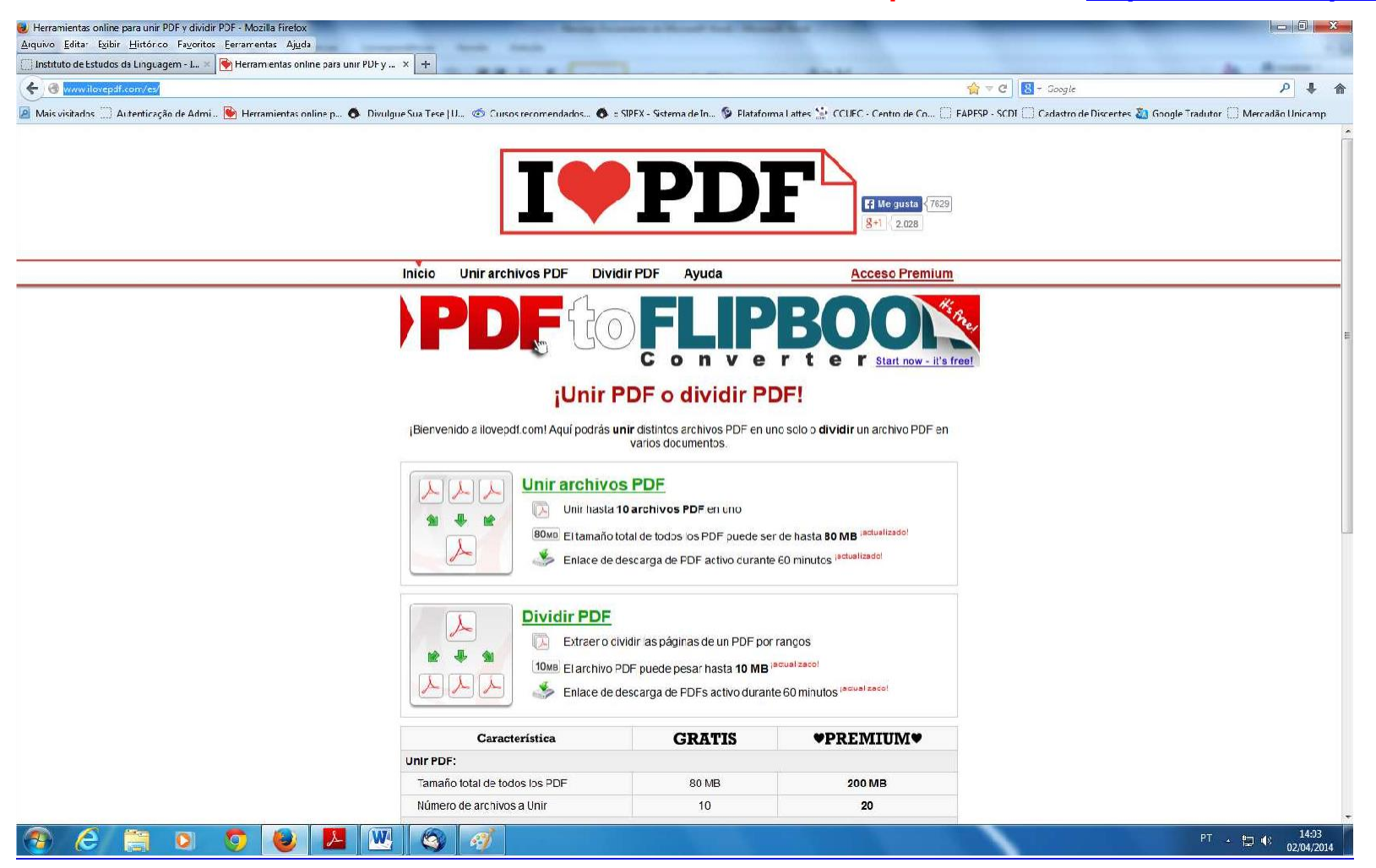

#### **ETAPA 2 - Click em "Selecionar arquivos PDF", partes da sua Dissertação/Tese: PARTES 1, 2, 3, 4**

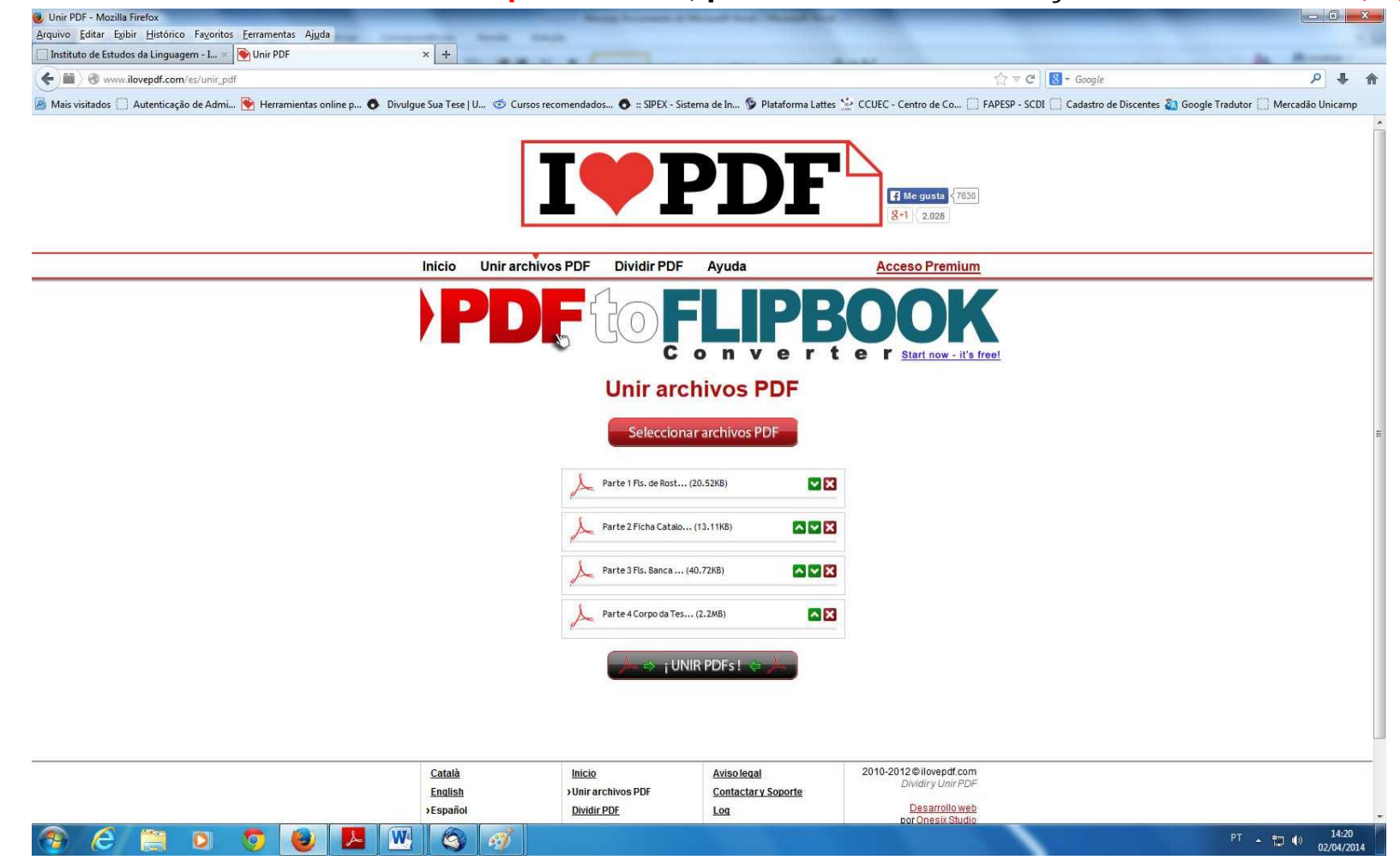

## **ETAPA 3 – Click em "UNIR PDFs" em seguida, após processar, Salve Dissertação/Tese no Computador**

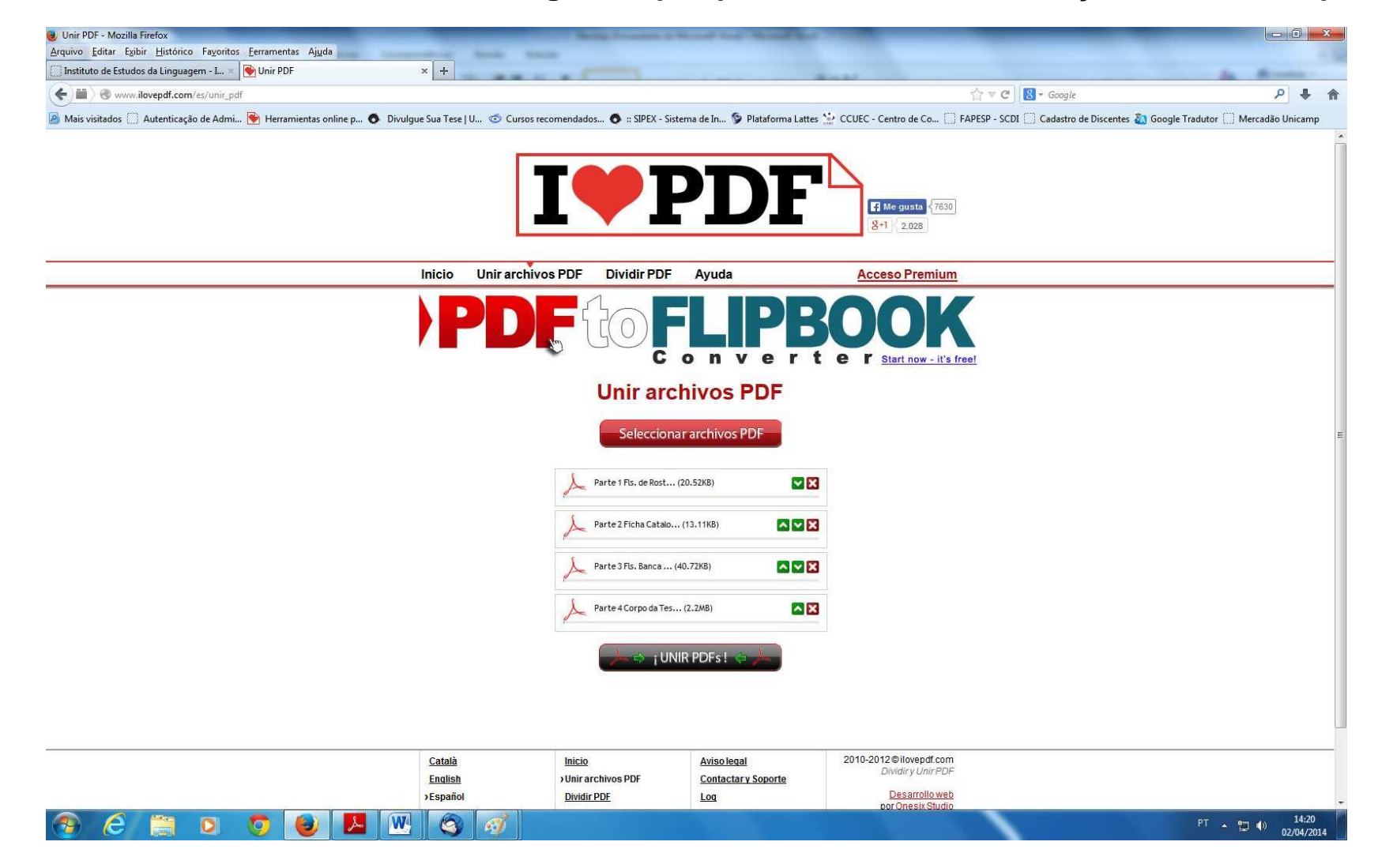